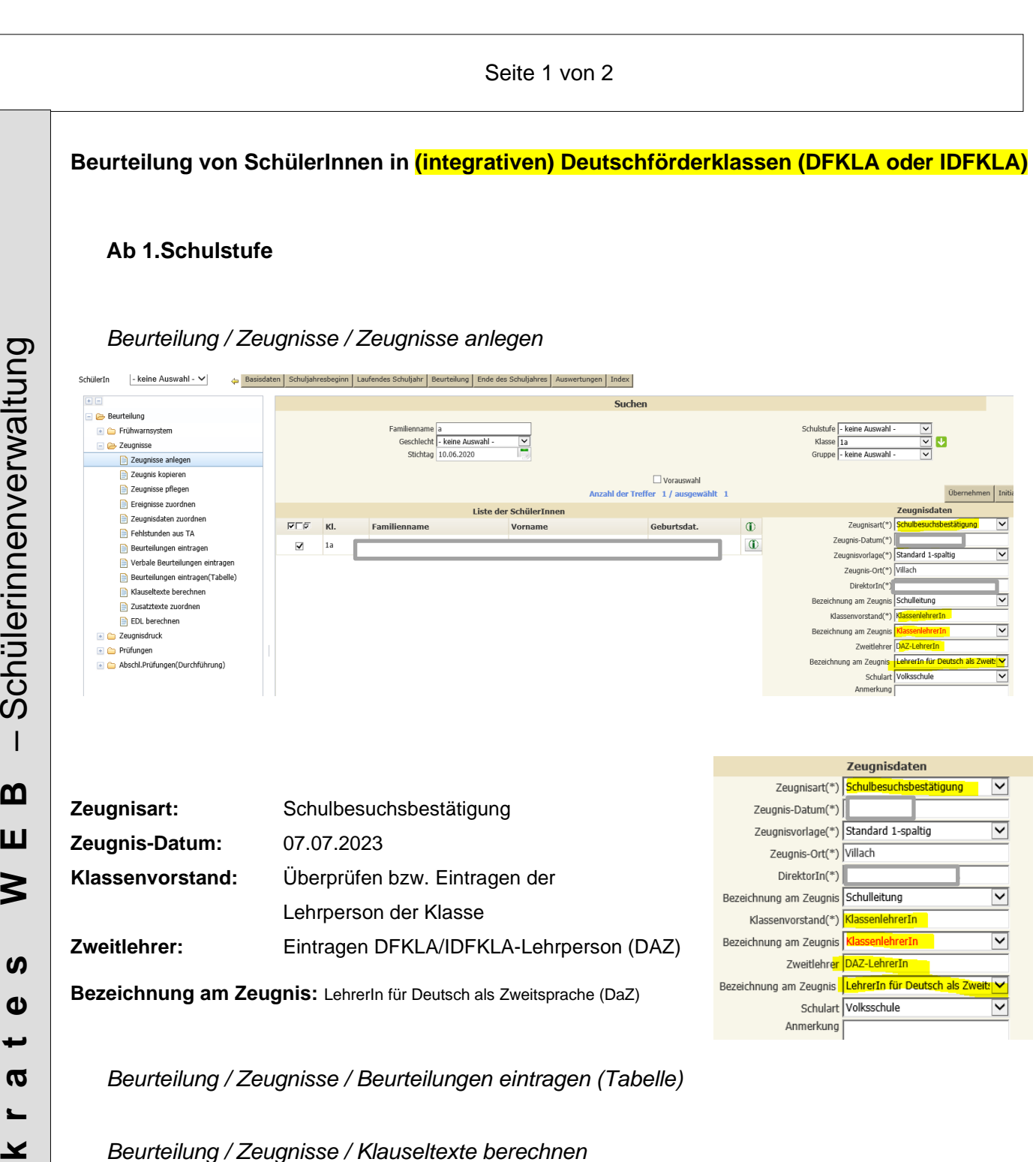

Bei der Schulbesuchsbestätigung für jene SchülerInnen Klauseltexte berechnen.

## Seite 2 von 2

Beispiel einer Beurteilung:

## Schulbesuchsbestätigung

hat die 1c-Klasse (erste Schulstufe) Volksschule als außerordentliche Schülerin im Sinne des § 4 des Schulunterrichtsgesetzes, BGBI. Nr. 472/1986, während des Schuljahres vom besucht. Sie hat während des angeführten Zeitraumes folgende Leistungen in den nachstehenden Unterrichtsgegenständen erbracht:

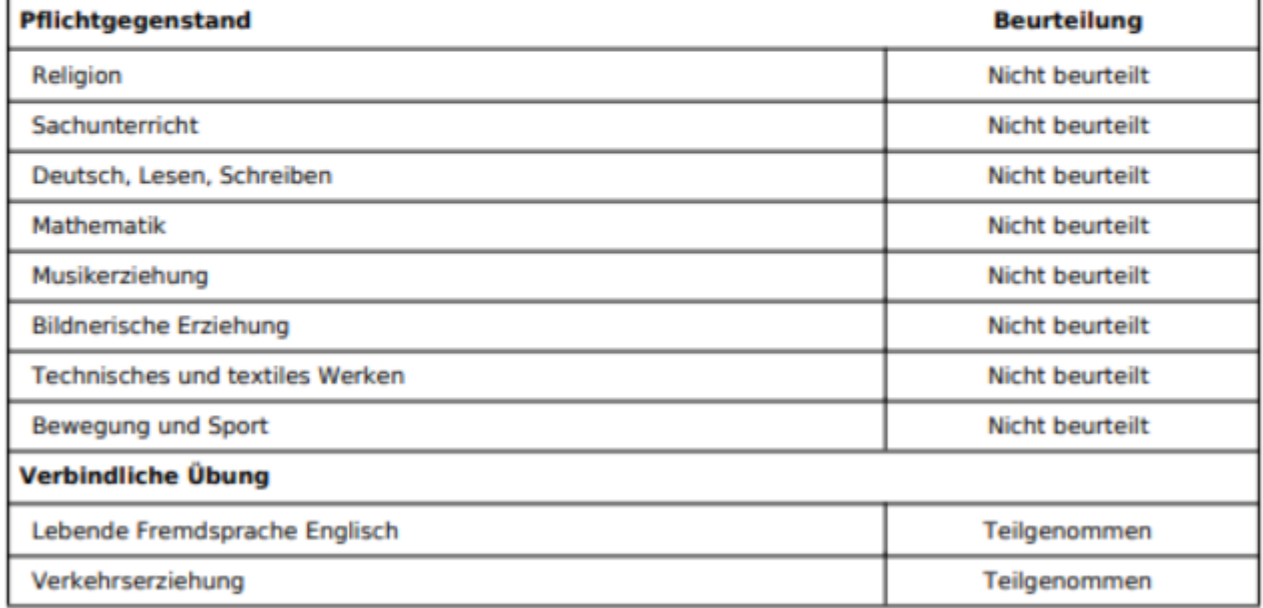

Sie hat im Wintersemester und Sommersemester dieses Schuljahres die Deutschförderklasse gemäß § 8h Abs. 2 des Schulorganisationsgesetzes besucht und wurde gemäß § 18 Abs. 14 des Schulunterrichtsgesetzes nicht beurteilt.